# **ID-Karta IdxAPI**

# ID-Karta IdxApi communication protocol

[Supported device types and versions](https://doc.ipesoft.com/pages/viewpage.action?pageId=17281345#IDKartaIdxAPI-typy_verzie) [Communication line configuration](https://doc.ipesoft.com/pages/viewpage.action?pageId=17281345#IDKartaIdxAPI-komunikacna_linka) [Communication station configuration](https://doc.ipesoft.com/pages/viewpage.action?pageId=17281345#IDKartaIdxAPI-komunikacna_stanica) [I/O tag configuration](https://doc.ipesoft.com/pages/viewpage.action?pageId=17281345#IDKartaIdxAPI-merany_bod) **[Literature](https://doc.ipesoft.com/pages/viewpage.action?pageId=17281345#IDKartaIdxAPI-literatura)** [Changes and modifications](https://doc.ipesoft.com/pages/viewpage.action?pageId=17281345#IDKartaIdxAPI-zmeny_upravy) [Document revisions](https://doc.ipesoft.com/pages/viewpage.action?pageId=17281345#IDKartaIdxAPI-revizie)

### **Supported device types and versions**

This protocol supports data reading/writing from the identification cards ID-Karta, type ID898, and ID898K.

## **Communication line configuration**

Communication line category: **API**

### **Communication station configuration**

- Communication protocol: **ID-Karta IdxAPI**
- Station address according to settings on a sensor (sensor displays the address in off-line status after switch on).

# **I/O tag configuration** I/O tags: **Ci, Co, TxtI, TxtO**

The address is a number in the range of 1 byte (0 to 255). The meaning of the addresses is stated in Table 1 below:

#### **Table 1**

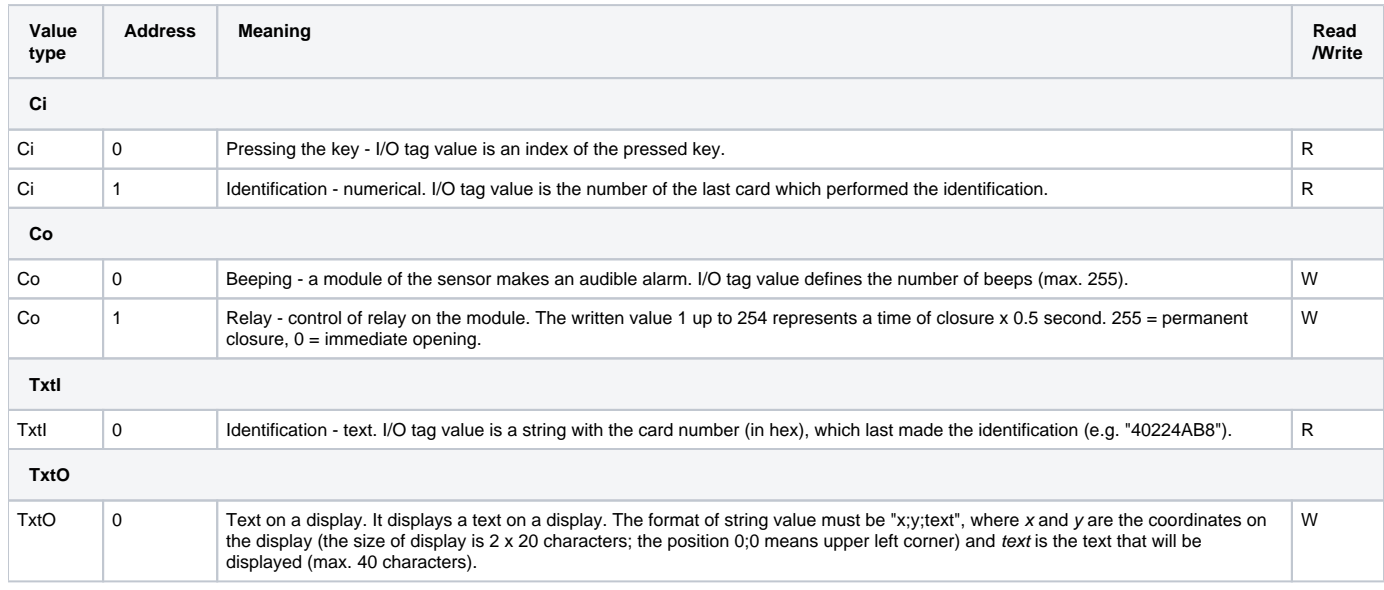

## Configuration and files

The modules of the sensor communicate via RS485 interface and the communication is done by the **idx.exe** process, which must be running. [D2000 KOM](https://doc.ipesoft.com/display/D2DOCV22EN/D2000+Kom) requires a dynamic library **idxapi.dll**, which is linked to **idx.exe**, for proper communication. The configuration of modules that communicate with **idx.exe** is stored in the registry:

[HKEY\_LOCAL\_MACHINE\Software\IDKarta\IDX]

```
[HKEY_LOCAL_MACHINE\Software\IDKarta\IDX\Uzly]
```

```
[HKEY_LOCAL_MACHINE\Software\IDKarta\IDX\Uzly\NaCom]
"Adresa"=dword:00000001
"Typ"=dword:00000001
"COM"=dword:00000001
```
[HKEY\_LOCAL\_MACHINE\Software\IDKarta\IDX\Zarizeni]

```
[HKEY_LOCAL_MACHINE\Software\IDKarta\IDX\Zarizeni\z1]
"Adresa"=dword:00000001
"Uzel"=dword:00000001
"Typ"=dword:00000001
```
The parameters in "HKEY\_LOCAL\_MACHINE\Software\IDKarta\IDX\Uzly" define both quantity and parameters of so-called nodes, i.e. communication interfaces. A key "COM" defines the serial port number. The list of devices is in "HKEY\_LOCAL\_MACHINE\Software\IDKarta\IDX\Zarizeni".

The producer **ID-Karta s.r.o.** [\(www.ID-Karta.cz](http://www.ID-Karta.cz)) provides the files **idx.exe** and **idxapi.dll.**

#### **Literature**

-

• IDX, Basic communication module, Version 1.1, ID-Karta

#### **Changes and modifications**

#### **Document revisions**

Ver. 1.0 - October 26, 2001 - Creation of document

**Related pages:**

[Communication protocols](https://doc.ipesoft.com/display/D2DOCV22EN/Communication+Protocols)